## **Checklist – Preparing Your System for a Remote Hearing**

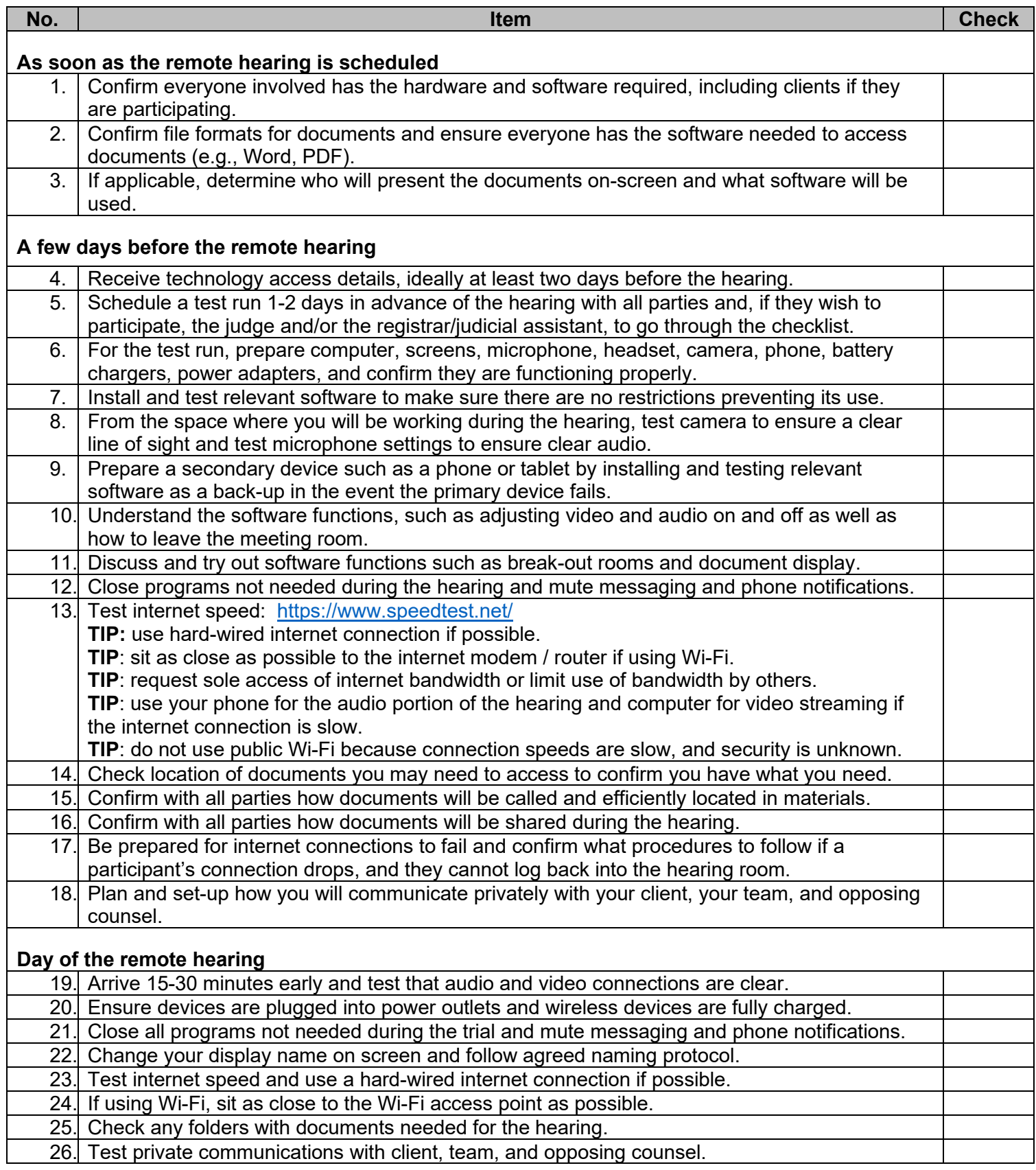